# micro:bit Basic Training

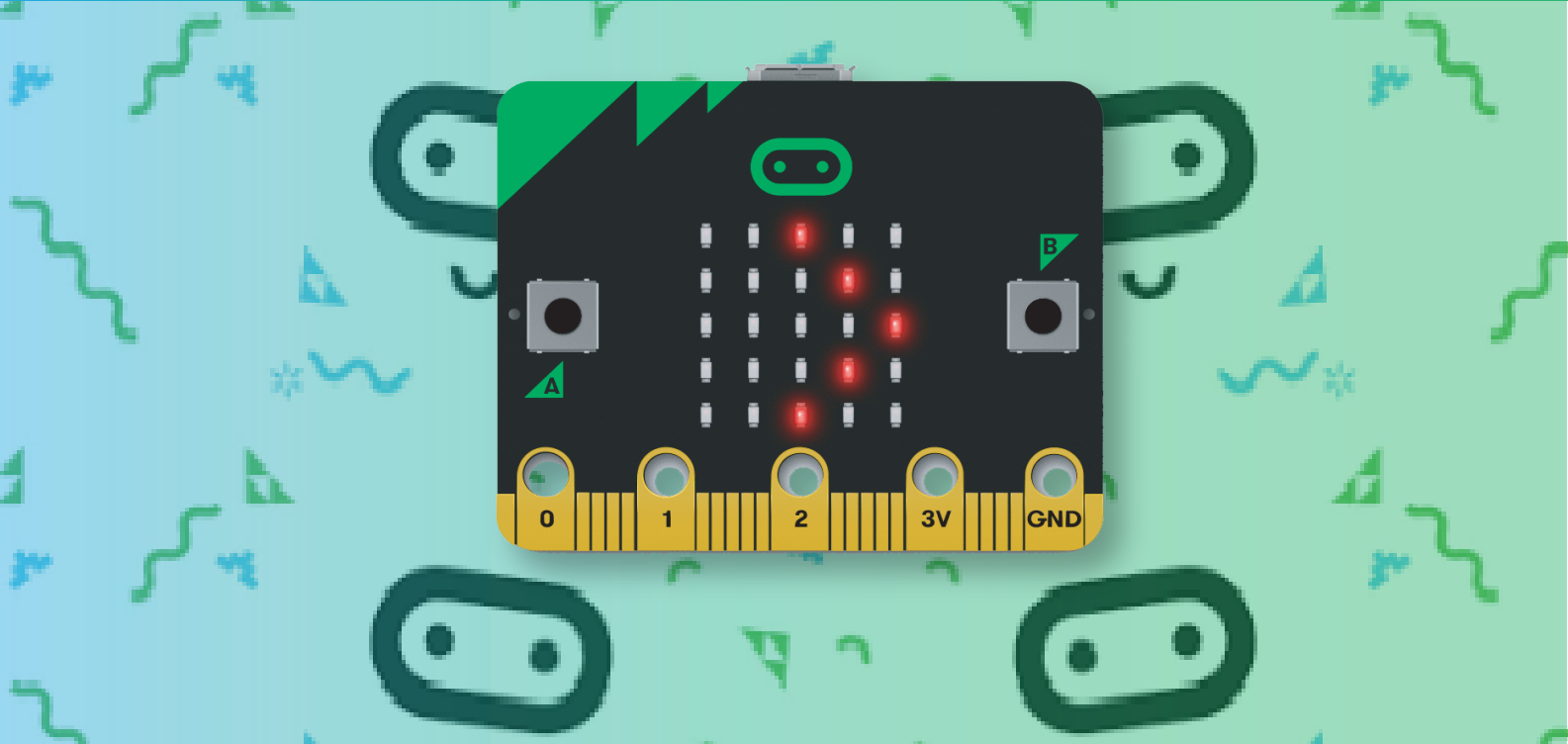

www.thinkgenix.in

# Getting Started With micro:bit

- Purpose of introducing micro:bit. Brief introduction-Origin of micro:bit.
- Safety instructions while using micro:bit.
- Features and applications.
- Physical Specifications.
- Micro:bit programming languages- Block Programming, Python, Java.
- Introduction to Editors used for programming the micro:bit.

### Week 1: Week 2:

## Study of Physical Structure

- Pinouts- Pin Specification.
- Connection Set-Up between micro:bit and computer.
- Inbuilt sensors:
	- Temperature sensor
	- Accelerometer
	- Compass
- Wireless communication:
- Radio communication
- Bluetooth communication

#### Week 3: Week 4:

# Introduction to Block Programming & Editor

- $\bullet$  Introduction to block programming.
- Introduction to the editor (Makecode editor).
- Explaining blocks used in the editor.
- Flashing of code in micro:bit.
- Hands-on makecode editor with some basic examples.

# Study of Physical Computing

Projects will be made by using the following devices:

- Led
- Button
- **Buzzer**
- RGB Led
- Servo
- Dc motor
- **Gesture**

### Week 5:

# Examples of Wireless Communication

- Projects on radio communication and Bluetooth.
- Projects and Games by using micro:bit.

### Miscellaneous

• Problem sessions/queries about micro:bit training.

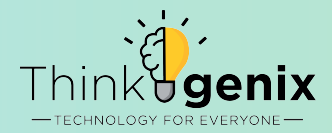